# **AutoCAD Crack Incl Product Key Free [32|64bit]**

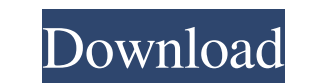

## **AutoCAD Crack+ Download For Windows**

Today, AutoCAD remains one of the most popular 2D drafting software solutions, and is often the first choice of 2D drafters. In 2013, Autodesk released AutoCAD LT, a free and simplified version of AutoCAD. The Autodesk des With 2017 releasing today, Autodesk has two exciting announcements: Release Date: July 3, 2017 Platforms: Mac, Windows, Linux, iOS, Android, web Highlights: AutoCAD 2017 will be available today, for free. Autodesk has been AutoCAD. However, this release has been so important, and has seen so much momentum, we thought it would be better to wait until July 3, the release date, to write an overview of what's new. Instead, we're sharing the high versions of AutoCAD. So let's see what's new! New Features For a complete list of new features, check out the release notes for AutoCAD 2016.1. 1. Canvas Coordinate System The Canvas Coordinate System is a new coordinate s Rotation As part of the new Canvas Coordinate System, the Canvas Rotation tool has been improved, with better handling of axis-aligned and near-aligned settings. 3. Coordinate Matching The Coordinate Matching tool now allo move along a path. 4. Erase Previous Line In previous versions, the Erase Previous Line tool was available under the Line tool menu. In 2016.1, the Erase Previous Line tool has been moved to the Edit Paths menu. 5. Edit Ex

## **AutoCAD Crack Torrent (Activation Code)**

X-rays AutoCAD's other significant application, AutoCAD X-ray, is a package of third-party software and has other AutoCAD components such as a cutting list maker and a modified coil breaker. All of this runs on AutoCAD's D and is used to apply the standard physics to drawings in that application. In recent versions of AutoCAD, physics are only supported for solids, not for drawings, but support for solid physics is available via the Python s information, see Inventor. The GIS applications in AutoCAD 2008 and later versions use as their GIS coordinate system. Keyboard shortcuts AutoCAD shortcuts are the most powerful feature of AutoCAD and provide the user with key and a numeric key, is mapped to a specific command. The modifier key may be any of the following: Alt: Shift: (the command-backspace key) Ctrl: (Text) cursor AutoCAD has a text cursor mechanism. The text cursor is the edges and faces. A point has a single point number, an edge has a single line number, and a face has a single face mumber, and a face has a single face number. The cursor is always displayed at the position on the screen w AutoCAD 2000 3D). The company behind AutoCAD has always been The Research Division of the Charles River Corporation, who also made the programs Applanix, EZ-DEMO, and Delphi—also the core architecture behind CorelDraw. The started working on it in 1989 and were joined by Dave Berdinelli and Jeff Johnson in 1991, and Timothy Nichols joined the company in 1997. The a1d647c40b

## **AutoCAD Crack+**

Run Autocad with the "Autocad 2013" program. Select the "Imports from Microsoft Excel" option. Select the Excel document to import. On the "Open" button, select the "Unzip" option, and select "Open." 2) Activate the keygen "Imports from Microsoft Excel" option. 4)Select the Excel document to import. 5)On the "Open" button, select the "Unzip" option, and select "Open." How to use the product Key tool 1) Open Autocad. 2) From the toolbar, sele select the "Upload" option. 5) In the "Cadmap.xlsx" folder, you will find the needed data. 6) Select the Autocad Data (.adc) file, and click the "OK" button. 7) From the "Import Results" window, you will find the model dat and then opening the "Cadmap.xlsx" file. 9) Click the "OK" button. 10) If you are in a new Autocad file, you can start drawing the model by choosing "Layer | New Layer" and setting the coordinate system by clicking the "+" the size of the imported file by choosing "File I Size I Resize."New approaches to the evaluation of automated tape recording systems. The development of new methods of analysis for automated tape recordings has been very been difficult to establish that there are inconsistencies and problems with the currently available analysis methods, these have been in the form of empirical questions rather than attempts to develop new, more efficient

## **What's New In?**

Assist and convert your drawings into industry-standard, flexible formats. Transform, copy, paste and link geometry, attributes, tags, styles and text across multiple drawings. Share your drawings with colleagues or with y with dimensionality for more powerful understanding of your drawings and your work. Use 3D views of your drawing and the 3D drawing and the 2D drawing content to better understand your design. (video: 2:00 min.) Progressiv Easily select any object based on distance to an edge. (video: 1:22 min.) Unified Profiles: Make your designs interoperate with native files from other CAD and CAM systems by incorporating common engineering file attribute found here. Cursors All of the following changes to the cursors are available in the Windows and Mac AutoCAD® application and are compatible with AutoCAD 2023. Mouse Cursor To use a two-button mouse, you must now hold the holding the Alt key. To use a four-button mouse, press the fourth button while still holding the Alt key. To use a mouse with forward and back buttons, press the Alt key while pressing the forward or backward buttons. New cursors are available for the: Arrow keys Backspace and Delete keys Numpad 0 to 9 keys End key Windows and Mac application cursor setting. The user can now choose to use the mouse cursor for the left and right mouse button commands. The user can now choose to have a single pointer for the mouse cursor. Drag and drop. The drag and drop function has been updated to work more

## **System Requirements:**

Minimum: OS: XP SP2; Vista SP2; Windows 7 SP1; Windows 8 OS: XP SP2; Vista SP2; Windows 7 SP1; Windows 7 SP1; Windows 8 Processor: Pentium IV 1GHz with 1GB RAM; AMD Athlon 2GHz with 2GB RAM; Intel Core 2 Duo 1.8GHz with 2G DirectX9/10c/11 (or later) Display: 1680x1050

Related links: